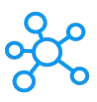

## **Airmail Shortcuts for Mac**

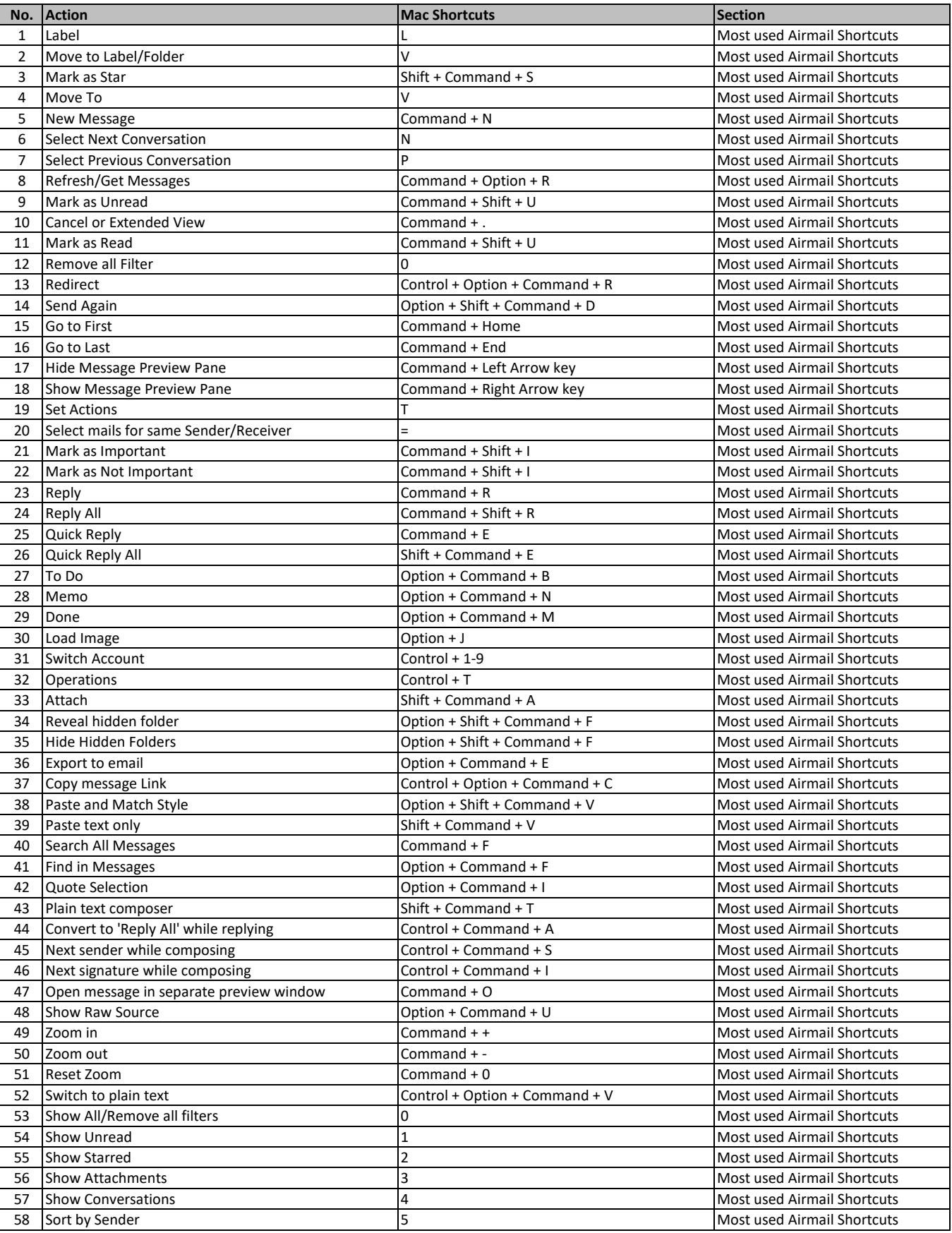

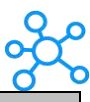

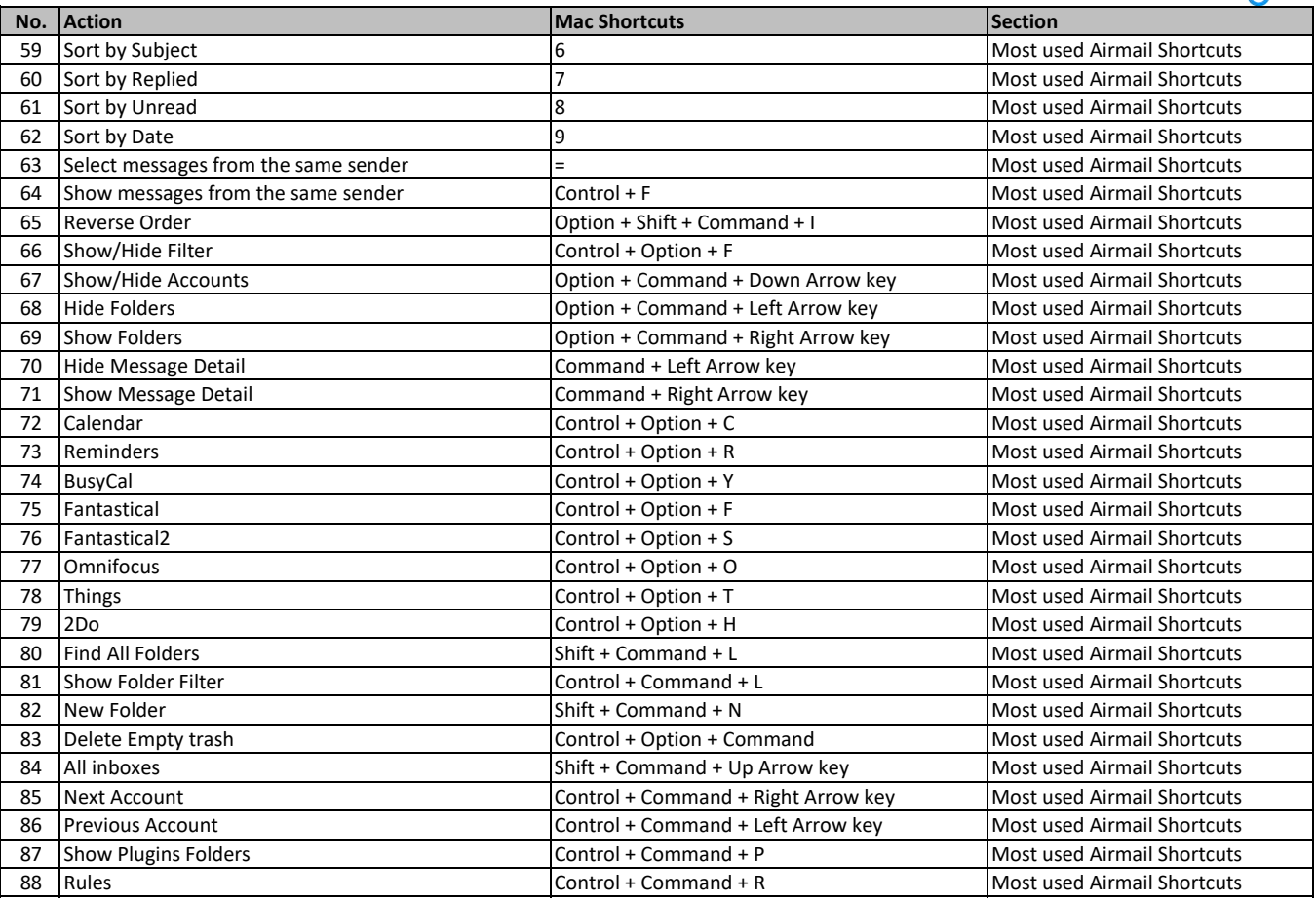

**[learn more keyb](https://tutorialtactic.com/)oard shortcuts at https://tutorialtactic.com/**